**Guest Internet Solutions Managed WiFi** 

# Servicio de Internet comunitario Starlink

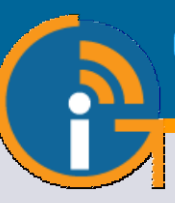

# STAR-6 kit

Kits fáciles de instalar que brindan un servicio de Internet comunitario usando su **Starlink**

- **Compartir o vender un servicio de Internet a una comunidad utilizando Guest Internet para administrar el servicio Starlink.**
- **Todo lo que necesitas en un solo kit para comenzar a brindar un servicio de Internet comunitario usando tu antena Starlink.**
- **Disponemos de una selección de kits completos listos para usar con instrucciones de instalación completas, utilizando productos de alto rendimiento.**
- **Fácil autoinstalación y gestión del servicio de Internet, no dependes de otros.**
- **Multiidioma: inglés y español.**
- **Imprime ficha con códigos de acceso para dar acceso a las personas: duración, velocidad de datos y límites de datos.**
- **Supervise el servicio en busca de fallas: reciba alertas.**
- **Protección contra el abuso del servicio de Internet; impide el acceso no autorizado a Internet.**
- **Sin otras tarifas, mantenimiento, licencia, software, servicios o contratos.**
- **Soporte gratuito, actualizaciones gratuitas.**

**Servicio gratuito en la nube; gestionar** 

www.guest-internet.com

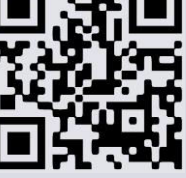

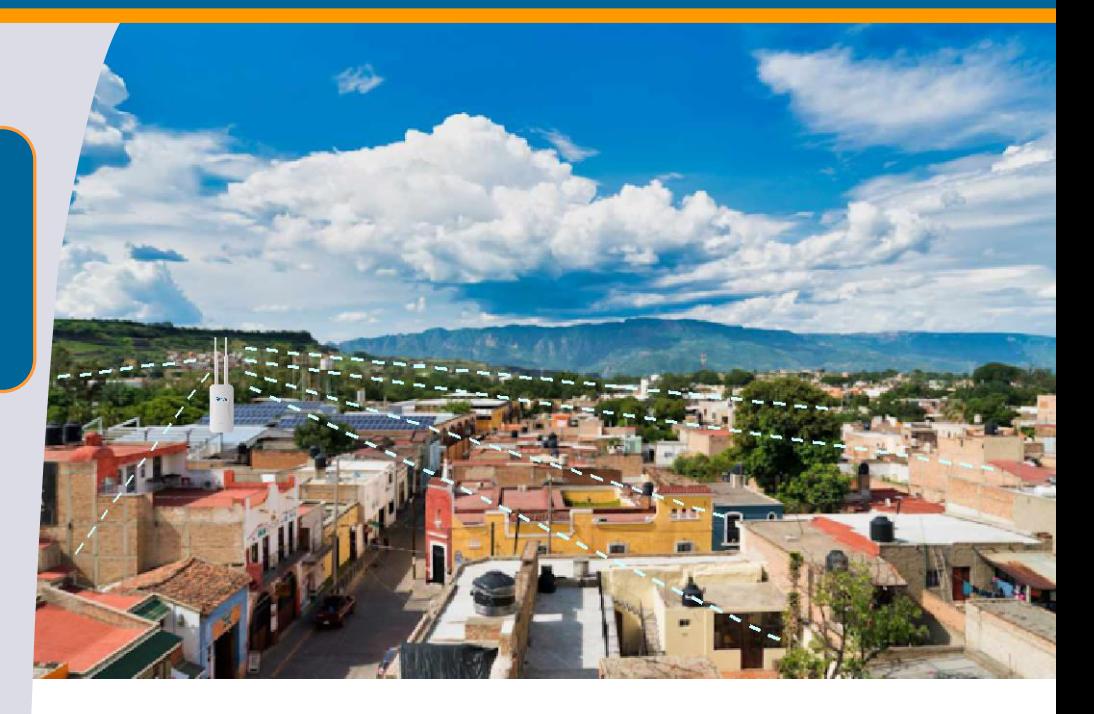

#### **Internet comunitario usando Starlink: fácil de instalar y operar**

Muchas comunidades rurales de todo el mundo no tenían hasta ahora esperanzas de tener acceso a Internet. Starlink Internet opera en casi todas partes del mundo y se puede compartir con hogares de una comunidad cuando el servicio de Internet se administra mediante un controlador de Guest Internet. Las características exclusivas de Guest Internet mantienen un buen rendimiento de Internet para muchos usuarios y al mismo tiempo garantizan que no se superen los requisitos de Starlink.

#### **Da un servicio a hogares con el kit STAR-6 y tu antena Starlink**

El kit STAR-6 puede proporcionar un servicio de Internet para entre 30 y 50 hogares cuando se conecta a una antena Starlink. El controlador de Internet GIS-R2 se conecta al enrutador Starlink. El potente punto de acceso inalámbrico WAP-3 se conecta al GIS-R2. Las casas en un radio de 1 Km con línea de visión a la antena WAP-3 podrán conectarse a Internet mediante el kit de instalación doméstica STAR-4.

El GIS-R2 establece reglas para el acceso a Internet para que el servicio de una antena Starlink pueda compartirse entre muchas personas y para garantizar que no se exceda la capacidad de datos de Starlink, lo que puede resultar en una interrupción del servicio. Las reglas incluyen la duración del acceso, la velocidad máxima de datos, el volumen máximo de datos y el momento en que se puede utilizar el servicio.

El acceso se proporciona con un ficha que se puede imprimir utilizando el GIS-R2 o utilizando el servicio gratuito Cloud. El código de acceso del ficha tiene las reglas para el acceso a Internet.

Guest Internet no tiene otros cargos y el equipo es muy fácil de usar por lo que no es necesario depender de un "experto" para operar el sistema, cualquiera puede hacerlo.

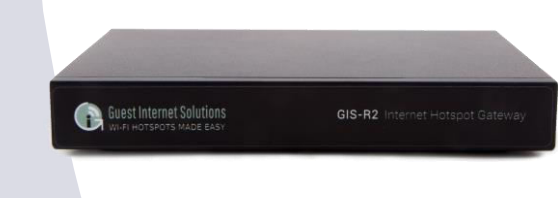

El GIS-R2 es un controlador de Internet con todas las funciones esenciales para administrar el servicio de Internet Starlink para muchos usuarios. El kit STAR-6 proporciona Internet a los hogares con el kit de instalación en el hogar.

**Guest Internet Solutions Managed WiFi** 

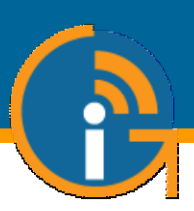

## **Artículos incluidos con el kit STAR-6**

- Controlador de Internet GIS-R2
- Punto de acceso inalámbrico exterior de doble banda WAP-3
- Cable de extensión Ethernet
- Cuenta Cloud gratuita para gestionar el servicio
- Imprima comprobantes usando el GIS-R2 o usando la cuenta en la nube
- Guía completa, cómo conectar, configurar y brindar tu servicio de Internet
- **La antena Starlink no está incluida**

El instalador debe proporcionar el cable Ethernet que conecta el WAP-3 a la fuente PoE.

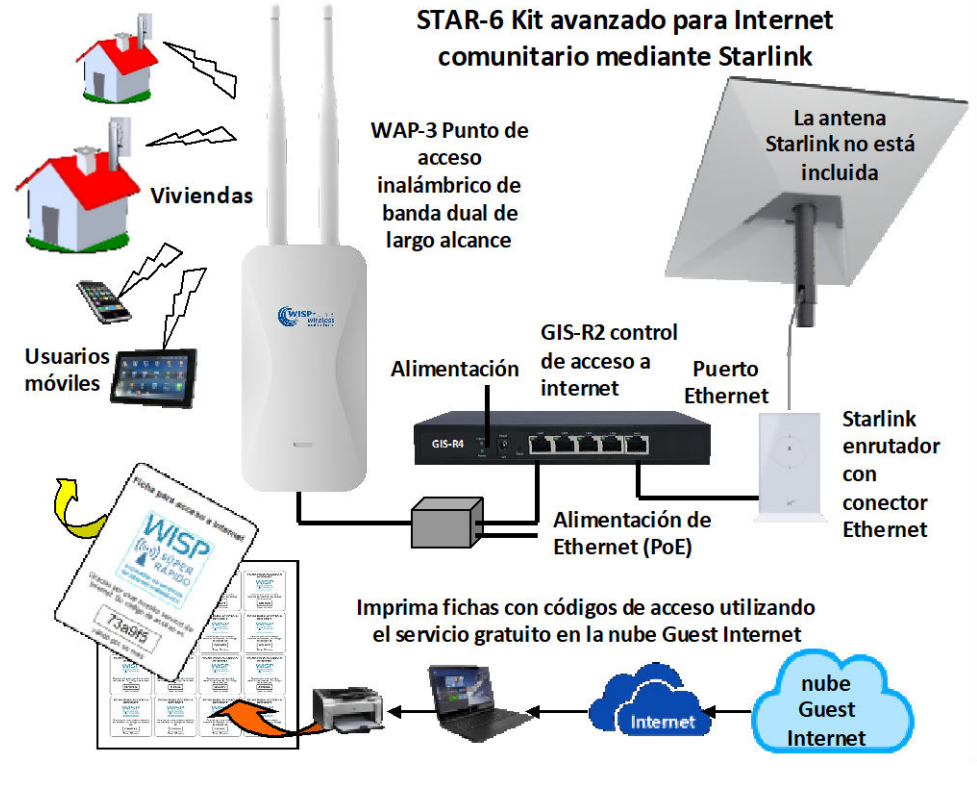

## **Funciones de Guest Internet que administran el servicio de Internet de la comunidad Starlink**

#### Fácil de instalar y usar

Las instrucciones completas y los productos simples significan que no tiene que depender de otros para brindar el servicio de Internet

Rápido Comenzar guía

#### Multi lenguaje

Todo el software y la documentación están disponibles en inglés o español, Guest Internet es el producto perfecto para hispanohablantes

f.

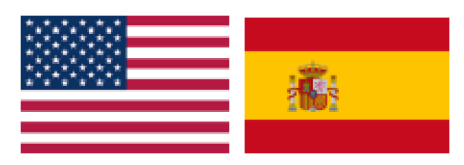

# Controla el uso de Internet

- con claves de acceso
- Duración del acceso
- Velocidad máxima de datos
- Uso máximo de datos
- Número de usuarios
- Fecha a utilizar
- $-+más$

Fácil de imprimir

## Imprimir y vender fichas

Cada ficha tiene un código de acceso

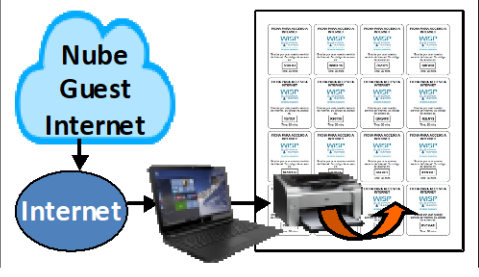

#### Monitoreo de fallas

Monitorear Starlink, Guest Internet y productos inalámbricos; recibir una alerta por correo electrónico cuando ocurra cualquier falla

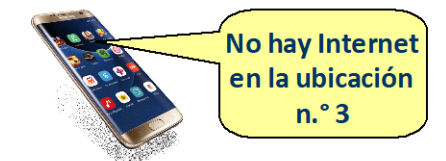

Protección contra intrusiones Evite el acceso no autorizado al servicio de Internet con el potente firewall de Guest Internet

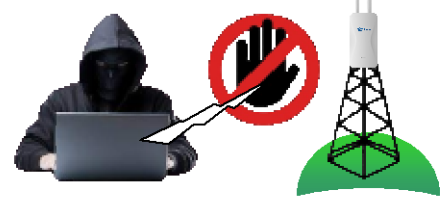

Llame al 1-800-213-0106 para obtener más información o visite nuestro sitio web: www.guest-internet.com Fire4 Systems Inc, Guest Internet Solutions, 6073 NW 167 St., Unit C-12, Miami, FL 33015, EE. UU.